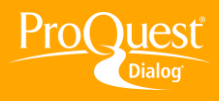

## **CREATING REPORTS & BIBLIOGRAPHIES**

## **Create a report in Microsoft Word format**

**TASK:** From the results page you can select one or more documents and export them into a Microsoft® Word document. This creates a customized report in Word for your client or colleague.

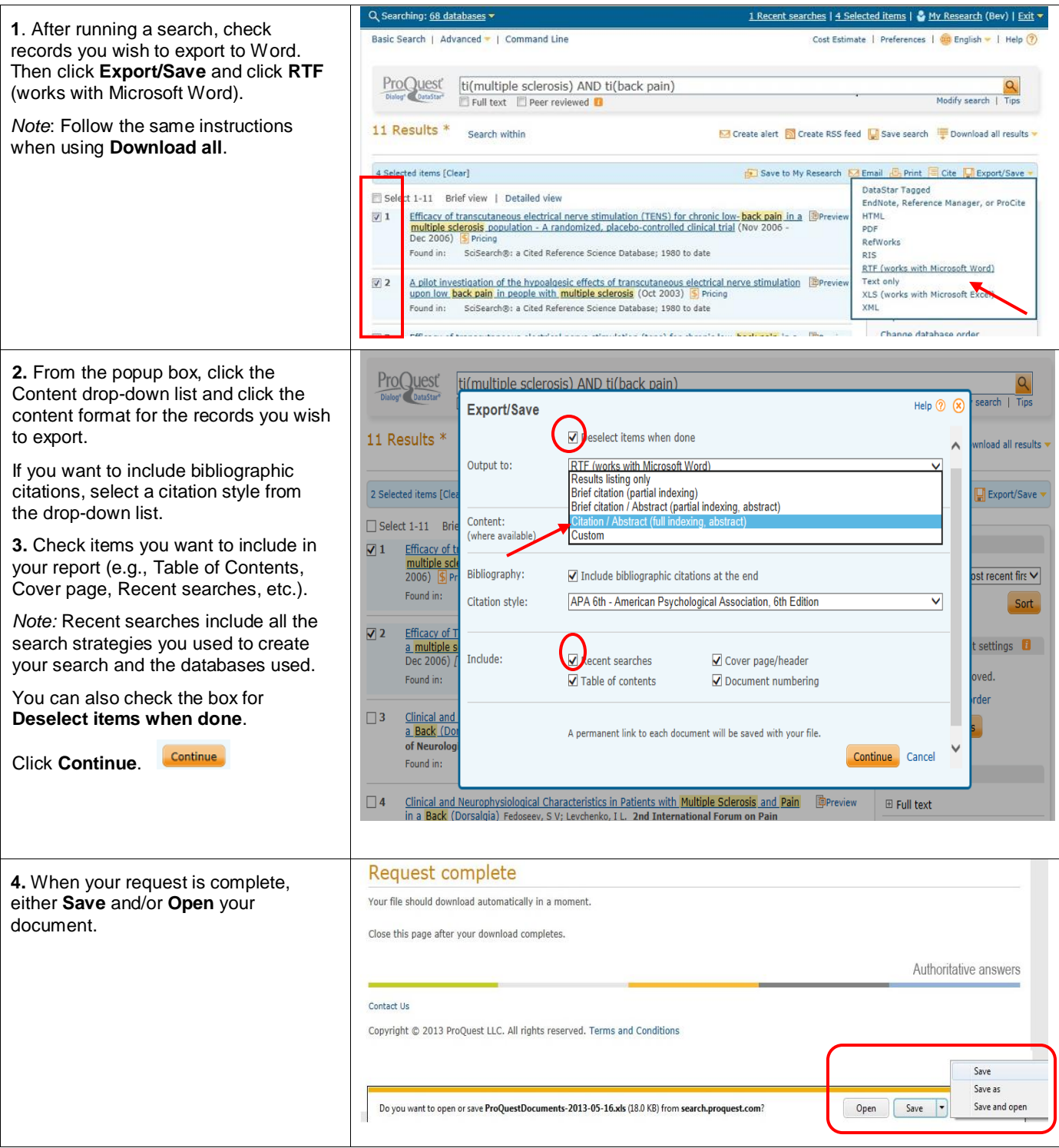

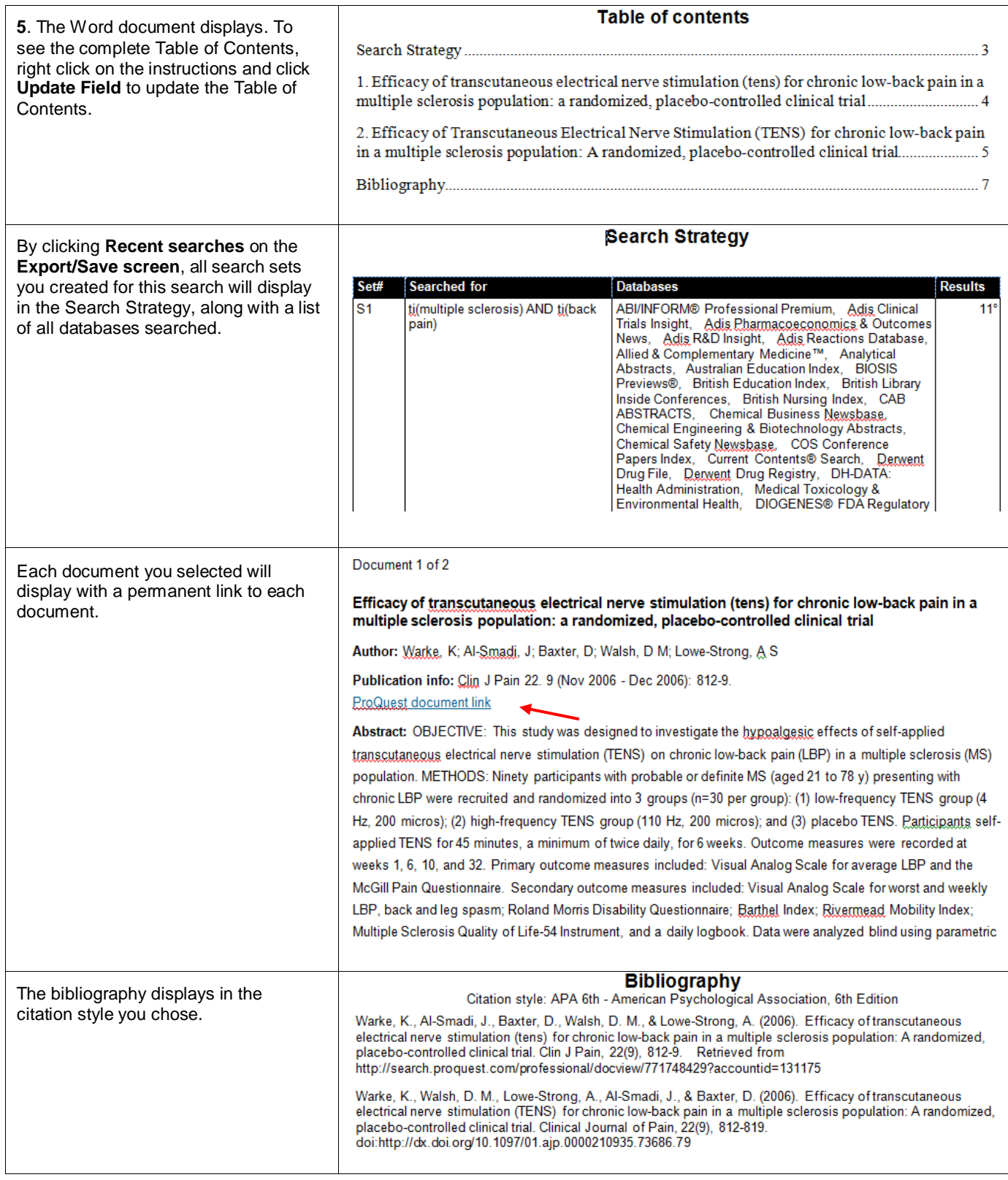

## **NEED HELP?**

To learn more about ProQuest Dialog™, visit us online or contact our Global Customer Support team

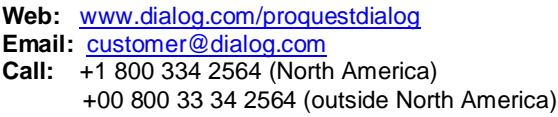